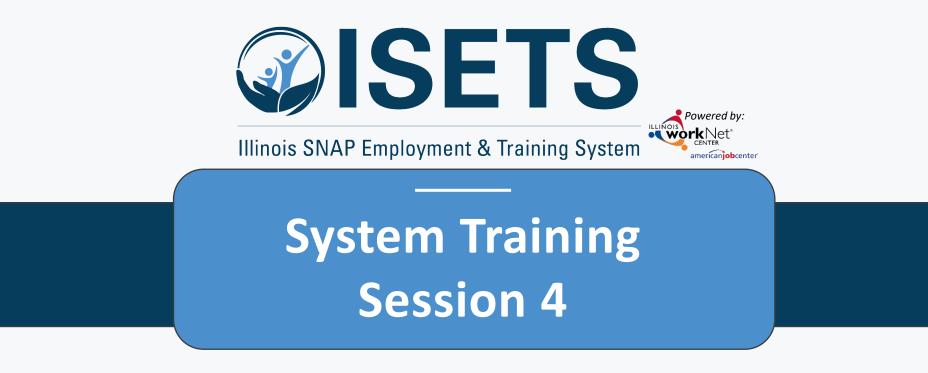

Billing, Reporting & Staffing

Illinois Department of Human Resources working in conjunction with Illinois workNet<sup>®</sup> sponsored by the Department of Commerce and Economic Opportunity December 2022

# ISETS BILLING, REPORTING & STAFFING

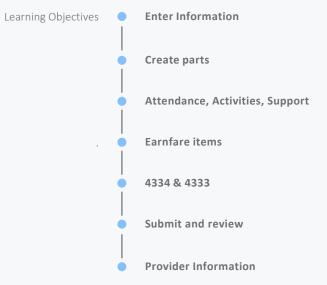

# **ACCESS OPTIONS**

Access ISETS from the partner page, partner dashboard or through group search in IWIS.

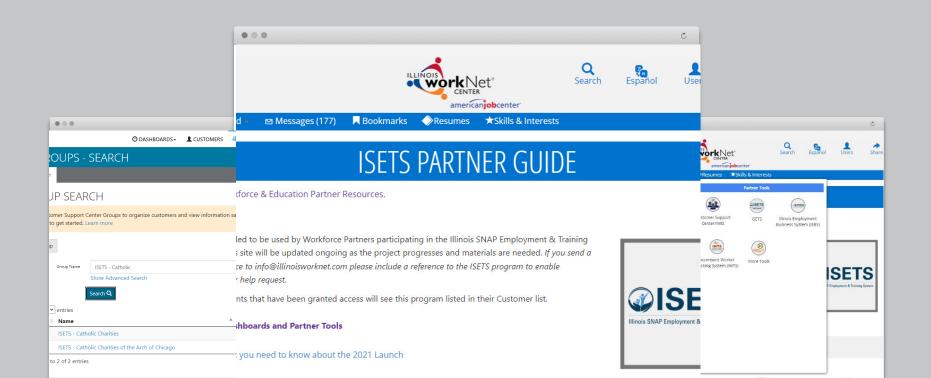

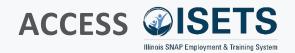

- Complete SPCQ
- Submit
- Watch for email with Username and Password
- Log-in to ISETS <

# My Dashboard ⊠ Messages (177) ■ Bookmarks ◆Resumes ★Skills & Interests

#### ISETS PARTNER GUIDE

Q

Back to Workforce & Education Partner Resources.

#### https://illinoisworknet.com/isetspartners

This guide is intended to be used by Workforce Partners participating in the Illinois SNAP Employment & Training System (ISETS). This site will be updated ongoing as the project progresses and materials are needed. If you send a request for assistance to info@illinoisworknet.com please include a reference to the ISETS program to enable easy routing of your help request.

Only partner accounts that have been granted access will see this program listed in their Customer list.

ISETS Dashboards and Partner Tools

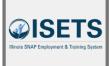

Share

Infographic: What you need to know about the 2021 Launch

#### n My Dashboard - Messages (177) Resumes ★Skills & Interests Personal Tools Partner Tools A ISETS NIEBS Dashboard Profile Password Customer Support ISETS Illinois Employment Center/IWIS Business System (IEBS) Bookmarks Assessments Messages Incumbent Worker More Tools Tracking System (IWTS) R SETS 0 imployment & Training Syste Interests Employment 101 Resumes VJF Disability Estimator Career Plan Tools Virtual lob Fair Attendance

#### **MULTIPLE GROUPS**

 If you have access to multiple grant programs/groups, you may access the group from the Customer Support Center/IWIS icon as well.

### **PREVIOUS SESSIONS**

### Intake & Referral

- Search Customers
- Add Customers
- Assess Customers
- Refer Customers
- Enroll Customers \*\*\*
- Referral portion of Dashboard for Customers

### Enrollment & Case Mgt.

- Enrolling a customer
- Add Activities and Services to a customer profile
- Track Attendance
- Track Supportive Services
- Document progress
- Ending an Activity

### **Employment & Retention**

- Adding participant employment
- Attendance report
- Retention service
- Employment verification
- Customer status on overview

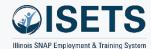

### REPORTING

- Enter information
- Create the parts
- Complete the report

| riserer<br>richlet:      | O DASHBOARDS-                                                |                   | A GROUPS          | 1 🖬            |              | HI, INFO@TRAIN17_SIUCCWD.COM- |
|--------------------------|--------------------------------------------------------------|-------------------|-------------------|----------------|--------------|-------------------------------|
|                          | 5                                                            |                   |                   |                |              |                               |
| Project/Category         |                                                              |                   |                   |                |              |                               |
| ISETS                    |                                                              |                   | ~                 |                |              |                               |
| ISETS: Staffing & Billin | ng Tools                                                     |                   |                   |                |              |                               |
| Primary User: Provide    | r manager, other workfo                                      | rce development s | taff (TANF/ E&T)  | , or local FCR | C staff      |                               |
| Purpose: The ISETS: S    | taffing & Billing Tools all                                  | ows management    | and review of mo  | onthly provide | er staffing. |                               |
| Access the ISETS: Staf   | fing & Billing Tools to:                                     |                   |                   |                |              |                               |
|                          | us.<br>es and number of hours.<br>rt date, level of progress |                   | mployability plar | ı.             |              |                               |
| ISETS: All Participants  | Who Received Benefits                                        | Summary           |                   |                |              |                               |
| ISETS: 4333 Staffing 8   | १ Billing Tools                                              |                   |                   |                |              |                               |
| ISETS: Supportive Ser    | vices Summary                                                |                   |                   |                |              |                               |
| ISETS: Earnfare Referr   | al and Attendance (2606                                      | ) Summary         |                   |                |              |                               |
| ISETS: Earnfare Admir    | nistrative Expenses Certif                                   | ication           |                   |                |              |                               |

#### TIPS

• Start with the customer profile.

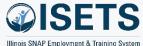

### **ENTER INFORMATION**

- Add activity information
  - Attendance
  - Activities
  - Support Services

TIPS

• Make sure to update the customer case file throughout the month to make monthly reporting easier.

| and a fate of the                                 |                                    |                     |                                                   |
|---------------------------------------------------|------------------------------------|---------------------|---------------------------------------------------|
| LISETS OVERVI                                     | EW                                 |                     |                                                   |
| Overview Intake/Referral                          | IEP/Case Management Customer Forms | Summary Tools       |                                                   |
| OVERVIEW                                          |                                    |                     |                                                   |
|                                                   |                                    |                     |                                                   |
| Profile: Alfred Franklin                          | Referrals                          |                     |                                                   |
| Email<br>alfredfranklin@noemail.com               | Status                             |                     |                                                   |
| DOB 9/24/1974                                     | Redetermination Date:              | 3/22/2023           |                                                   |
| User Name AFranklin1                              | Link to: ABE - Manage My Case      | Exited              | Modified By: ISETS 5Partner<br>(workNetID: 26819) |
| Last 4 SSN 2115                                   | Universal Assessment:              | Complete 11/10/2021 | Date Modified: 5/27/2022                          |
| Redetermination Date                              | A Level of Progress:               | Select              | *                                                 |
| 3/22/2023                                         | Employment Verification<br>Status: | Select              | •                                                 |
| Primary E&T Provider Lower<br>North - Cook County | A SNAP Case Number:                |                     |                                                   |
| Secondary E&T Provider N/A                        | A SNAP Eligibility Status:         | Pending Application | , Modified By:<br>Date Modified: 4/14/2022        |
| DHS Office N/A                                    | A Individual Number:               |                     |                                                   |
| Program Enrollment SNAP Job<br>Placement          |                                    |                     |                                                   |
| See All                                           | Save Sync from IES                 | 0                   |                                                   |
| Sync With IES                                     |                                    |                     |                                                   |
| Reset Password                                    | Attendance                         |                     |                                                   |
| Participant Summary Tools                         | Activities / Case Management       |                     |                                                   |
| Assessments                                       | Support Services                   |                     |                                                   |
| Case Notes                                        | Support Services                   |                     |                                                   |
|                                                   |                                    |                     |                                                   |

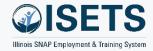

### **CREATE PARTS**

- 2151
- 2606
- 2610
- 4333
- 4334
- Support Services Summary
- Summary Expenditure Documentation
- Earnfare Referral and Attendance Summary
- Earnfare Administrative Expenses Certification

| @ISETS                   | and the set                       |              |                                                                                                    |                              | Ø               | DASHBOARI         | os∓ 😃 cust              | omers 💆           | i dil i           | HI, 6PARTNER <del>-</del> |  |  |
|--------------------------|-----------------------------------|--------------|----------------------------------------------------------------------------------------------------|------------------------------|-----------------|-------------------|-------------------------|-------------------|-------------------|---------------------------|--|--|
| <b>I</b> SET             | S CUSTO                           | MER F        | ORMS                                                                                                    |                              |                 |                   |                         |                   |                   |                           |  |  |
| Overview                 | Intake/Referral                   | IEP/Case N   | lanagement                                                                                                 | Customer Forr                | ms Summa        | ry Tools          |                         |                   |                   |                           |  |  |
| CUSTON                   | IER FORMS                         |              |                                                                                                    |                              |                 |                   |                         |                   |                   |                           |  |  |
|                          |                                   |              |                                                                                                    |                              |                 |                   |                         |                   |                   |                           |  |  |
| Profile: And             | y Henry                           |              | ct a form                                                                                                  |                              |                 |                   | Y.s                     |                   |                   |                           |  |  |
| Email<br>andyhenry@      | Pisetstestuser.com                | IL44<br>IL44 | Select a form IL444-2610 Activity Report IL444-4334 Employment and Training Customer Staffing Add Referral |                              |                 |                   |                         |                   |                   |                           |  |  |
| DOB 7/10/19              | 979                               | 1L44         | 4-2606D - Regula                                                                                           | ar Earnfare Referr           | al Earnfare and | Attendance        |                         | Search            |                   |                           |  |  |
| User Name                | AHenry1                           |              |                                                                                                    |                              |                 |                   |                         |                   | Date              |                           |  |  |
| Last 4 SSN               | 0051                              | <b>^</b>     | # Referred To                                                                                              | Referred<br>From             | Added           | Referral¢<br>Form | Provider 🔅<br>Response  | Marked≑<br>By     | Marked≑<br>By     | SNAP/E&T<br>Eligible      |  |  |
| Individual I             | Number 12345                      |              | 1 Jane Adams<br>Resource                                                                                   | s Asian<br>Human             | 5/17/2022       | Print             | Waiting for<br>Provider | Not Yet<br>Marked | Not Yet<br>Marked | ONot<br>Receiving         |  |  |
| Redetermir<br>10/18/2022 | nation Date                       |              | Corp                                                                                                    | Services                     |                 |                   | Response                | Marked            | Marked            | Receiving                 |  |  |
|                          | <b>2T Provider</b> Asian<br>vices | ٥            | 2 Lower Nortl<br>- Cook<br>County                                                                          | h Asian<br>Human<br>Services | 5/18/2021       | Print             | Accepted                | Not Yet<br>Marked | Not Yet<br>Marked | ✓Yes -<br>Receiving       |  |  |
| Secondary                | E&T Provider N/A                  | Show         | ving 1 to 3 of 3                                                                                           | entries                      |                 |                   |                         |                   |                   |                           |  |  |
| DHS Office               | N/A                               |              |                                                                                                    |                              |                 |                   |                         |                   |                   |                           |  |  |

#### TIPS

• Select the correct form for your program.

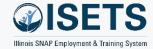

### 2606 & 2610

• Track Attendance for each service

EDIT Day

• Customer Forms to create report

| Day                   | Check In      | Lunch Start | Lunch End | Check Out | Absent | Make-up Session | Updated                               |
|-----------------------|---------------|-------------|-----------|-----------|--------|-----------------|---------------------------------------|
| Sunday<br>3/1/2021    |               |             |           |           |        |                 | n/a                                   |
| Monday<br>8/2/2021    | <b>9:00am</b> |             |           | ✓ 1:00pm  |        |                 | WPP Train10 -<br>11/2/2021 4:34:48 PN |
| Tuesday<br>3/3/2021   | 9:00am        |             |           | ✓ 1:00pm  |        |                 | WPP Train10 -<br>11/2/2021 4:34:48 PM |
| Wednesday<br>3/4/2021 | <b>9:00am</b> |             |           | ☑ 1:00pm  |        |                 | WPP Train10 -<br>11/2/2021 4:34:48 PN |
| Thursday<br>B/5/2021  | <b>9:00am</b> |             | 8         | ✓ 1:00pm  |        |                 | WPP Train10 -<br>11/2/2021 4:34:48 PN |
| Friday<br>8/6/2021    | <b>9:00am</b> |             |           | ✓ 1:00pm  |        |                 | WPP Train10 -<br>11/2/2021 4:34:48 PN |
| Saturday<br>8/7/2021  |               |             |           |           |        |                 | n/a                                   |
|                       | EP/Case M     | genera      |           |           |        |                 |                                       |
|                       | EP/Case M     |             |           |           |        |                 |                                       |
|                       | Selec         | t a form    |           |           |        | T.;             |                                       |

#### TIPS

- Enter time daily or weekly
- Use attendance to track hours for 2606 or 2610

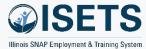

### 2606

- Fill in blanks
- Update hours if necessary
- Answer assignment questions

#### TIPS

- Enter time daily or weekly
- Use attendance to track hours for 2606 or 2610

| Profile: Andy Henry                                     | Select a form 🗸                                                                                                    |
|---------------------------------------------------------|----------------------------------------------------------------------------------------------------|
| Email<br>andyhenry@isetstestuser.com                    | IL444-2606D - REGULAR EARNFARE REFERRAL EARNFARE AND ATTENDANCE<br>Reporting Month *                                                                                       |
| DOB 7/10/1979                                           | May                                                                                                    |
| User Name AHenry1                                       | SECTION                                                                                                    |
| Last 4 SSN 0051                                         | Andy Henry Employer: Update<br>3022 W. Lake St Uber                                                                                                    |
| Individual Number 12345                                 | Chicago, IL 60612<br>Last 4 SSN:                                                                                                    |
| Redetermination Date                                    | SNAP Case Number: 770770051 Chicago, IL, 60618<br>Phone: 770-770-0511                                                                                                    |
| Primary E&T Provider Asian<br>Human Services            | SECTION II - REFERRAL Report to on                                                                                                    |
|                                                         | SNAP Work-Off Hours 0 + Cash Assistance Hours 0 = 0                                                                                                    |
| Secondary E&T Provider N/A                              | Work Schedule: Hours 0 on the following days:                                                                                                    |
| DHS Office N/A                                          | ☐ Monday<br>☐ Tuesday                                                                                                    |
| Program Enrollment N/A                                  | Wednesday                                                                                                    |
| See All                                                 | Thursday Friday Saturday                                                                                                    |
| Sync With IES Reset Password                            | Sunday                                                                                                    |
|                                                         | Earnfare Caseworker:                                                                                                    |
| Participant Summary Tools                               | Phone:                                                                                                    |
| Assessments                                             | Fax:                                                                                                    |
| Case Notes                                              | 1 0/1-                                                                                                    |
| Change in Activity                                      | SECTION III - DAILY SIGN IN/OUT                                                                                                    |
| Services                                                | Update<br>NO RESULTS FOUND.                                                                                                    |
| Worksites                                               | NO RESULTS FOUND.                                                                                                    |
| Uploads                                                 | Does the organization have a paid lunch period? $$\operatorname{No}$$ $$\operatorname{No}$$                                                                                |
| Instructions                                            | Should the client be reassigned to this employer/location? $$\sf No$$                                                                                                    |
| Link to instructions                                    | SECTION IV - PAYMENT VERIFICATION/CALCULATION                                                                                                    |
| Case File Organizer Sheets                              | Total Hours Worked 0 - 0 SNAP Work-off Hours = 0 Earnfare Hours Worked<br>Earfare Hours Worked 0 x 12 State Min Wage = \$0 Earnfare Case Assistance Issued.<br>DATE ISSUED |
| Customer Forms                                          | DATE DOVED                                                                                                    |
| Referrals                                               | Total Hours Worked 0                                                                                                    |
| IL444-2610 Activity Report                              | Save and complete later                                                                                                    |
|                                                         | If you are the Earnfare Employer: Sign as Earnfare Employer                                                                                                    |
| IL444-4334 Employment and<br>Training Customer Staffing |                                                                                                    |
|                                                         | If you are not the Earnfare Employer, print the form and have the employer sign the document. Then<br>upload the signed form.                                              |
|                                                         | Print 2606 form Upload 2606 with Earnfare Employer Signature                                                                                                    |

### 2610

• Update hours/activities if necessary

#### TIPS

- Enter time daily or weekly
- Use attendance to track hours for 2606 or 2610

|                                       | n                               |                                                |                          |             | ~                                      |                     |                                           |
|---------------------------------------|---------------------------------|------------------------------------------------|--------------------------|-------------|----------------------------------------|---------------------|-------------------------------------------|
| all IL444-261                         | 0 - ACTI                        | VITY REPORT                                    |                          |             |                                        |                     |                                           |
| dyhenry@isetstestuser.com Reporting M | onth."                          |                                                |                          |             |                                        |                     |                                           |
| B 7/10/1979 August                    |                                 |                                                |                          |             |                                        | ~                   |                                           |
| er Name AHenryl Provider*             |                                 |                                                |                          |             |                                        | *                   |                                           |
| et 4 SSN 0051                         | luman Serv                      | ices                                           |                          |             |                                        | ~                   |                                           |
| lividual Number 12345                 | e.                              |                                                |                          |             |                                        |                     |                                           |
| determination Date                    |                                 |                                                |                          |             |                                        | v                   |                                           |
| 19/2022 Note: One                     | e form per<br>d Training        | organization is<br>Activity type/              | required.<br>description | : Update    | activities an                          | d Attendance in     | the IEP                                   |
| mary E&T Provider Asian               |                                 |                                                |                          |             |                                        |                     |                                           |
|                                       | - Job Rea                       | finess                                         |                          |             |                                        |                     |                                           |
| condary E&T Provider N/A              |                                 |                                                |                          |             |                                        | Searc               | th:                                       |
| IS Office N/A Date                    | , Tim                           | • Lunch of Start                               | Lunch o                  | Time o      | Total<br>Hours                         | Client<br>Signature | • Verified •                              |
| ogram Enrollment N/A 8/2/20           |                                 |                                                |                          | 5:30        | 2                                      |                     | ISETS 3manager -                          |
| Al                                    | PM                              |                                                |                          | PM          |                                        |                     | 11/15/2021 3:20:37 PM                     |
| Inc With IES Reset Password 8/3/20    | 021 3:30<br>PM                  |                                                |                          | 5:30<br>PM  | 2                                      |                     | ISETS 3manager -<br>11/15/2021 3:20:37 PM |
| 8/4/21                                |                                 |                                                |                          | 5:30        | 2                                      |                     | ISETS 3manager -                          |
| ticipant Summary Tools                | 021 3:34<br>PM                  |                                                |                          | PM          | 6                                      |                     | 11/15/2021 3:20:37 PM                     |
| essments 8/5/2                        |                                 |                                                |                          | 5:30        | 2                                      |                     | ISETS 3manager -                          |
| se Notes                              | PM                              |                                                |                          | PM          |                                        |                     | 11/15/2021 3:20:37 PM                     |
| ange in Activity                      | 021 3:30<br>PM                  |                                                |                          | 5:30<br>PM  | 2                                      |                     | ISETS 3manager -<br>11/15/2021 3:20:37 PM |
| Should                                | g 1 to 5 o                      | f 5 entries                                    |                          |             |                                        |                     |                                           |
| vices                                 |                                 |                                                |                          |             |                                        |                     |                                           |
|                                       |                                 |                                                |                          |             |                                        |                     |                                           |
| loads                                 |                                 |                                                |                          |             |                                        | Searc               | h:                                        |
| tructions                             | ті                              | ne Lunch                                       | Lunch                    | Time        | Total                                  | Client              |                                           |
| Date                                  | In                              | Start                                          | End                      | Out         | Hours                                  | Signature           | Verified                                  |
| 0/2/2                                 | 021 9:0<br>Ah                   | 10                                             |                          | 1:00<br>PM  | 4                                      |                     | WPP Train10 -<br>11/2/2021 4:34:48 PM     |
| se File Organizer Sheets<br>8/3/20    |                                 | 0                                              |                          | 1:00<br>PM  | 4                                      |                     | WPP Train10 -<br>11/2/2021 4:34:48 PM     |
| stomer Forms 8/4/21                   | 021 9:0                         | 0                                              |                          | 1:00        | 4                                      |                     | WPP Train10 -                             |
| lerrals                               | AA                              |                                                |                          | PM          |                                        |                     | 11/2/2021 4:34:48 PM                      |
| 44-2610 Activity Report 8/5/20        | 021 9:0<br>Ah                   | 10<br>1                                        |                          | 1:00<br>PM  | 4                                      |                     | WPP Train10 -<br>11/2/2021 4:34:48 PM     |
| 44-4334 Employment and 8/6/20         |                                 |                                                |                          | 1:00        | 4                                      |                     | WPP Train10 -                             |
| ining Customer Staffing 8/6/21        | Ah                              |                                                | 10                       | PM          | مستعي                                  |                     | 11/2/2021 4:34:48 PM                      |
|                                       |                                 |                                                |                          |             | ~~~~~~~~~~~~~~~~~~~~~~~~~~~~~~~~~~~~~~ | _                   |                                           |
|                                       | <del>عد 1</del> 21،<br>۸۸       | 4                                              |                          | PM          | 4                                      |                     | 6/8/2022 12:48:05 PM                      |
| 8/30/2                                |                                 |                                                |                          | 1:00        | 4                                      |                     | ISETS 6Partner -                          |
|                                       | Ah                              |                                                |                          | PM          |                                        |                     | 6/8/2022 12:48:45 PM                      |
| 8/31/                                 | Ah                              | 4                                              |                          | 1:00<br>PM  | 4                                      |                     | ISETS 6Partner -<br>6/8/2022 12:48:45 PM  |
| 9/1/2                                 | 021 9:0<br>Ab                   |                                                |                          | 1:00<br>PM  | 4                                      |                     | ISETS 6Partner -<br>6/8/2022 12:48:45 PM  |
| 9/2/21                                |                                 |                                                |                          | 1:00        | 4                                      |                     | ISETS 6Partner -                          |
| 9/2/2                                 | 021 90<br>Aħ                    |                                                |                          | PM          | 4                                      |                     | 6/8/2022 12:48:45 PM                      |
| 9/3/2                                 |                                 | 0                                              |                          | 1:00        | 4                                      |                     | ISETS 6Partner -                          |
|                                       | AA                              |                                                |                          | PM          |                                        |                     | 6/8/2022 12:48:45 PM                      |
| Showin                                | ig 1 to 25                      | of 25 entries                                  |                          |             |                                        |                     |                                           |
| 105                                   | - Joh Rei                       | ention Service                                 |                          |             |                                        | _                   |                                           |
| - 363                                 | - 900 AC                        |                                                |                          |             |                                        |                     |                                           |
|                                       | -                               | e Lunch                                        | Lunch                    | Time        | Total                                  | Searc               | th:                                       |
| Date                                  | , Tim<br>In                     | e Lunch Start                                  | Lunch<br>End             | Time<br>Out | Total<br>Hours                         | Client<br>Signature | • Verified •                              |
| 8/2/2                                 | 021 9:00                        |                                                |                          | 11:00       | 2                                      |                     | ISETS 3manager -                          |
|                                       | AM                              |                                                |                          | AM          |                                        |                     | 11/22/2021 2:45:53 PM                     |
| 8/6/21                                | 021 9:00<br>AM                  |                                                |                          | 12:00<br>PM | 3                                      |                     | ISETS 3manager -<br>11/22/2021 2:45:53 PM |
|                                       | g 1 to 2 o                      | f 2 entries                                    |                          |             |                                        |                     |                                           |
| Chouch                                |                                 |                                                |                          |             |                                        |                     |                                           |
| Showin                                |                                 |                                                |                          |             |                                        |                     |                                           |
| Nami                                  | e of Organ                      | ization: Asian H                               | luman Servi              | ces         |                                        |                     |                                           |
| Nami                                  | e of Orgar<br>orized Cor        | ization: Asian H<br>itact:                     | luman Servi              | ces         |                                        |                     |                                           |
| Nam<br>Auth                           | e of Orgar<br>orized Cor        | ization: Asian H<br>tact:                      | luman Servi              | ces         |                                        |                     |                                           |
| Nam<br>Auth<br>Wp                     | e of Orgar<br>orized Cor<br>p10 | ization: Asian H<br>itact:<br>IL444-2610 Activ |                          | ces         |                                        |                     |                                           |

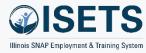

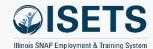

### 4334

- Section A: *Provider* Review activities and recommend Progress status.
- Section B: *DHS* Review and recommend case status.
- Section C: *Partner and DHS* Review and recommend final action for the month.
- Both DHS and provider sign digitally.

| Profile: Andy Henry                                     | Select a form 👻                                                                                                    |
|---------------------------------------------------------|----------------------------------------------------------------------------------------------------|
| Email<br>andyhenry@isetstestuser.com                    | IL444-4334 - EMPLOYMENT AND TRAINING CUSTOMER STAFFING<br>Reporting Month *                                                                                                    |
| DOB 7/10/1979                                           | August                                                                                                    |
| User Name AHenry1                                       | Provider *                                                                                                    |
| Last 4 SSN 0051                                         | Asian Human Services                                                                                                    |
| Individual Number 12345                                 | Section A: Current Activities                                                                                                    |
| Redetermination Date<br>10/18/2022                      | This section is to be completed by the provider. If automatically populated fields need to be updated,<br>update the customer's career plan and then refresh this page.                                                                                                    |
| Primary E&T Provider Asian<br>Human Services            | Work Activities/Assignments: JR - Job Readiness, VT - Vocational Training, JRS - Job Retention<br>Services<br>Worksite Name and Location:                                                                                                    |
| Secondary E&T Provider N/A                              | Starn Date in Activities/Assignments: 6/1/2021<br>Workdays/hours: 7/31/2022-8/6/2022 - 0 hours, 8/7/2022-8/13/2022 - 0 hours, 8/14/2022-8/20/2022                                                                                                    |
| DHS Office N/A                                          | <ul> <li>viorkadyshouts: // 3/2022-9/2022 - 0 flouts, o/ / 2022-0 flouts, o/ 1/2022-0 (15/2022 - 0 flouts, 0/1/2022-8/20/2022</li> <li>- 0 hours, 8/21/2022-8/27/2022 - 0 hours, 8/28/2022-9/3/2022 - 0 hours</li> <li>Additional Activities (Specify type, days, and hours): transportation, personal hygiene</li> </ul>                                                                                                    |
| Program Enrollment N/A                                  | Customer Progress:                                                                                                    |
| See All                                                 | Select 👻                                                                                                    |
| Sync With IES Reset Password                            | Section B: Case Status                                                                                                    |
| Participant Summary Tools                               | This section is to be completed by the IDHS representative.                                                                                                    |
| Assessments                                             | <ul> <li>Remains Eligible for Participation</li> <li>Participants earned income budget eff. Enter Date - Eligible for job retention services from the</li> </ul>                                                                                                    |
| Case Notes                                              | provider.<br>O Case cancelled eff. Enter Date - Remain eligible for job retention services.                                                                                                    |
| Change in Activity                                      | Case canceled eff. Enter Date - Not eligible for services after this date.                                                                                                    |
| Services                                                |                                                                                                    |
| Worksites                                               | Section C: Participant Plan Status Changes                                                                                                    |
| Uploads                                                 | This section is to be agreed upon by both the provider and IDHS representative.                                                                                                    |
| Instructions                                            | Change work activities/assignments to Add Description Change work schedule to Add Description Remove from provider Add Description Networks many schedule to and Description Networks many schedule to and Description Networks many schedule t |
| Link to instructions                                    | ○ No changes requested at this time                                                                                                    |
| Case File Organizer Sheets                              | Save and complete later                                                                                                    |
| Customer Forms                                          | The representatives below certify that the information completed above is correct.                                                                                                    |
| Referrals                                               | State Staff Representative:                                                                                                    |
| IL444-2610 Activity Report                              | . Provider Representative:                                                                                                    |
| IL444-4334 Employment and<br>Training Customer Staffing |                                                                                                    |

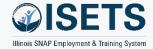

## SUPPORT SERVICES SUMMARY

- Verify dollar amounts are correct
- Click name to add/edit
- Mark to include in billing

| -               | americanjulinenter |               |           |        |            |                |          |            |        | 1         |       |               |
|-----------------|--------------------|---------------|-----------|--------|------------|----------------|----------|------------|--------|-----------|-------|---------------|
| ISETS           | S: SUPF            | PORTIN        | /E SER∖   | ICES   | SUMN       | /IARY          |          |            |        |           |       |               |
| Back to Reports | 5                  |               |           |        |            |                |          |            |        |           |       |               |
| Provider *      |                    |               |           |        |            | Staffing Month |          |            |        |           |       |               |
| Asian Human     | Services           |               |           |        | ~          | August         |          |            |        |           | ~     |               |
|                 |                    |               |           |        |            |                |          |            |        |           |       |               |
| Program *       |                    |               |           |        |            | FCRC Office    |          |            |        |           |       |               |
| SNAP Job Plac   | cement             |               | ~         | Select |            |                |          |            | ~      |           |       |               |
|                 |                    |               |           |        |            |                |          |            |        |           |       |               |
| Customers       |                    |               |           |        |            |                |          |            |        |           |       |               |
| All Participant | s who received     | d benefits    |           |        | ~          |                |          |            |        |           |       |               |
| Filter          |                    |               |           |        |            |                |          |            |        |           |       |               |
| Show 10 🗸 en    | tries              |               |           |        |            |                |          |            |        |           |       |               |
|                 |                    |               |           | Last   |            |                |          |            |        |           |       |               |
| Approved 🔶      | Include 🔺          | ÷             | Case 🕴    | 4 ♦    | Month in 🕴 | Financial 🕴    | Transp 🕴 | Clothing 🕴 | Job 🕴  | Initial 🕴 | State | $\Rightarrow$ |
| by Billing      | in Billing         | Name          | Number    | SSN    | Earnfare   | Assistance     | Issued   | Allowance  | Search | Employ    | ID    | Total         |
|                 |                    | Andy<br>Henry | 770770051 | 0051   | August     | 0              | 136.5    | 0          | 0      | 0         | 0     | 136.5         |
|                 |                    | Fred Fines    | 900177177 | 1009   | August     | 0              | 165      | 0          | 0      | 0         | 0     | 165           |
|                 |                    | Cathy<br>Craw | 600177177 | 1006   | August     | 0              | 25       | 0          | 0      | 0         | 0     | 25            |
| _               | _                  | Harri Burt    | 771771012 | 1012   | August     | 0              | 140      | 100        | 0      | 0         | 0     |               |

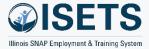

## **EARNFARE REFERRAL & ATTENDANCE SUMMARY**

- Verify activity
- Check box when complete

| <b><i><b>PISETS</b></i></b>                                                                                                    | work Net                                                         |                                                                                        |                                       |                                                                   | 🕐 da                                                                              | SHBOARDS -                                                                                   | A CUSTOMERS                                                                                                    | 🖆 dil                                                    | HI, 6PARTNER                                                 |
|----------------------------------------------------------------------------------------------------|------------------------------------------------------------------|----------------------------------------------------------------------------------------|---------------------------------------|-------------------------------------------------------------------|-----------------------------------------------------------------------------------|----------------------------------------------------------------------------------------------|----------------------------------------------------------------------------------------------------|----------------------------------------------------------|--------------------------------------------------------------|
|                                                                                                    | TS' FARN                                                         | JEARE R                                                                                | FFFRR                                 | RAL AND AT                                                        |                                                                                   | ICF (26                                                                                      |                                                                                                    | MARY                                                     |                                                              |
| ack to Repo                                                                                                    |                                                                  |                                                                                        |                                       |                                                                   |                                                                                   |                                                                                              | 00) 001vii                                                                                                    |                                                          |                                                              |
| rovider *                                                                                                    | SILS                                                             |                                                                                        |                                       |                                                                   | Staffing Month                                                                    |                                                                                              |                                                                                                    |                                                          |                                                              |
|                                                                                                    | an Services                                                      |                                                                                        |                                       | ~                                                                 | May                                                                               |                                                                                              |                                                                                                    |                                                          | ~                                                            |
|                                                                                                    |                                                                  |                                                                                        |                                       |                                                                   | ivity                                                                             |                                                                                              |                                                                                                    |                                                          |                                                              |
| rogram *                                                                                                    |                                                                  |                                                                                        |                                       |                                                                   | FCRC Office                                                                       |                                                                                              |                                                                                                    |                                                          |                                                              |
| Earnfare                                                                                                    |                                                                  |                                                                                        |                                       | ~                                                                 | Select                                                                            |                                                                                              |                                                                                                    |                                                          | ~                                                            |
| <b>5</b> .11                                                                                                    |                                                                  |                                                                                        |                                       |                                                                   |                                                                                   |                                                                                              |                                                                                                    |                                                          |                                                              |
| Filter                                                                                                    |                                                                  |                                                                                        |                                       |                                                                   |                                                                                   |                                                                                              |                                                                                                    |                                                          |                                                              |
| how 10 🗸                                                                                                    | entries                                                          |                                                                                        |                                       |                                                                   |                                                                                   |                                                                                              |                                                                                                    |                                                          |                                                              |
|                                                                                                    |                                                                  |                                                                                        | Actual                                |                                                                   | Earnfare                                                                          | State                                                                                        | Cash                                                                                                    |                                                          |                                                              |
|                                                                                                    |                                                                  |                                                                                        | Actual                                |                                                                   |                                                                                   |                                                                                              |                                                                                                    |                                                          |                                                              |
| \$                                                                                                    |                                                                  | Case 🔶                                                                                 | Hours                                 | Community                                                         | Hours                                                                             | Min                                                                                          | Assistance                                                                                                    | Month in                                                 |                                                              |
| ¢<br>Complete                                                                                                    |                                                                  | Case 🕴                                                                                 |                                       | <ul> <li>Community</li> <li>Workfare Hours</li> </ul>             |                                                                                   |                                                                                              |                                                                                                    | ♦ Month in<br>Earnfare                                   |                                                              |
| ¢<br>Complete                                                                                                    |                                                                  | cube (                                                                                 | Hours                                 |                                                                   | Hours                                                                             | Min                                                                                          | Assistance                                                                                                    |                                                          | 2606 Fo                                                      |
| ¢<br>Complete                                                                                                    | Name<br>Alexandre                                                | Number           660660101                                                             | Hours<br>Month                        | Workfare Hours                                                    | Hours<br>Worked                                                                   | Min<br>Wage                                                                                  | Assistance<br>Issued                                                                                                    | <b>Earnfare</b><br>0                                     | 2606 For<br>Not<br>Comple                                    |
| ¢ Complete                                                                                                    | Name<br>Alexandre<br>Dumas                                       | Number                                                                                 | Hours<br>Month                        | Workfare Hours                                                    | Hours<br>Worked                                                                   | Min<br>Wage                                                                                  | Assistance<br>Issued                                                                                                    | Earnfare                                                 | 2606 For<br>Not<br>Comple                                    |
| ¢ Complete                                                                                                    | Name<br>Alexandre<br>Dumas<br>Andrea<br>Smola                    | Number           660660101           105526710                                         | Hours<br>Month<br>0<br>46.5           | Workfare Hours<br>0<br>31.5                                       | Hours<br>Worked                                                                   | Min<br>Wage 12 12                                                                            | Assistance Issued     \$0     \$180                                                                                       | Earnfare<br>0<br>1                                       | 2606 For<br>Not<br>Comple                                    |
| ¢ Complete                                                                                                    | Name<br>Alexandre<br>Dumas<br>Andrea                             | Number           660660101                                                             | Hours<br>Month                        | Workfare Hours                                                    | Hours<br>Worked                                                                   | Min<br>Wage                                                                                  | Assistance<br>Issued                                                                                                    | <b>Earnfare</b><br>0                                     | 2606 For<br>Not<br>Comple<br>5/5/202<br>Not                  |
| Complete                                                                                                    | Name Alexandre Dumas Andrea Smola Ann Fleming                    | Number           660660101           105526710           329197197                     | Hours<br>Month 0 46.5 0               | Workfare Hours           0           31.5           0             | Hours     Worked     0     15     0                                               | <ul> <li>Min<br/>Wage</li> <li>12</li> <li>12</li> <li>12</li> <li>12</li> </ul>             | Assistance     Issued     S0     \$180     \$0                                                                            | Earnfare           0           1           0             | 2606 Fo<br>Not<br>Comple<br>5/5/202<br>Not                   |
| Complete<br>                                                                                                    | Name<br>Alexandre<br>Dumas<br>Andrea<br>Smola                    | Number           660660101           105526710                                         | Hours<br>Month<br>0<br>46.5           | Workfare Hours<br>0<br>31.5                                       | Hours<br>Worked                                                                   | Min<br>Wage 12 12                                                                            | Assistance Issued     \$0     \$180                                                                                       | Earnfare<br>0<br>1                                       | 2606 For<br>Not<br>Comple<br>5/5/202<br>Not<br>Comple        |
|                                                                                                    | Name Alexandre Dumas Andrea Smola Ann Fleming                    | Number           660660101           105526710           329197197           600177177 | Hours<br>Month<br>0<br>46.5<br>0<br>0 | Workfare Hours           0           31.5           0           0 | <ul> <li>Hours<br/>Worked</li> <li>0</li> <li>15</li> <li>0</li> <li>0</li> </ul> | <ul> <li>Min<br/>Wage</li> <li>12</li> <li>12</li> <li>12</li> <li>12</li> <li>12</li> </ul> | <ul> <li>Assistance<br/>Issued</li> <li>\$0</li> <li>\$180</li> <li>\$0</li> <li>\$0</li> <li>\$0</li> <li>\$0</li> </ul> | Earnfare           0           1           0           0 | 2606 For<br>Not<br>Comple<br>5/5/202<br>Not<br>Comple        |
|                                                                                                    | Name Alexandre Dumas Andrea Smola Ann Fleming Cathy Craw         | Number           660660101           105526710           329197197                     | Hours<br>Month 0 46.5 0               | Workfare Hours           0           31.5           0             | Hours     Worked     0     15     0                                               | <ul> <li>Min<br/>Wage</li> <li>12</li> <li>12</li> <li>12</li> <li>12</li> </ul>             | Assistance     Issued     S0     \$180     \$0                                                                            | Earnfare           0           1           0             | 2606 Foi<br>Not<br>5/5/202<br>Not<br>Comple<br>Not<br>Comple |
| Complete  Complete Complete  Complete  Complete Complete Co | Name Alexandre Dumas Andrea Smola Ann Fleming Cathy Craw chikela | Number           660660101           105526710           329197197           600177177 | Hours<br>Month<br>0<br>46.5<br>0<br>0 | Workfare Hours           0           31.5           0           0 | <ul> <li>Hours<br/>Worked</li> <li>0</li> <li>15</li> <li>0</li> <li>0</li> </ul> | <ul> <li>Min<br/>Wage</li> <li>12</li> <li>12</li> <li>12</li> <li>12</li> <li>12</li> </ul> | <ul> <li>Assistance<br/>Issued</li> <li>\$0</li> <li>\$180</li> <li>\$0</li> <li>\$0</li> <li>\$0</li> <li>\$0</li> </ul> | Earnfare           0           1           0           0 | 2606 Foi<br>Not<br>5/5/202<br>Not<br>Comple                  |

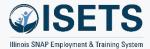

## EARNFARE ADMINISTRATIVE EXPENSES CERTIFICATION

- Complete the Ce Modal
- Check box when

• Billing approves

|                                                                                                  | CISETS                                                                                                 | HI, 6PARTNER -         |
|--------------------------------------------------------------------------------------------------|----------------------------------------------------------------------------------------------------|------------------------|
| the Certification                                                                                | III ISETS: EARNFARE ADMINISTRATION EXPENSES CERTIFICATION                                              |                        |
|                                                                                                  | Back to Reports                                                                                        |                        |
|                                                                                                  | Provider * Staffing Month Asian Human Services V May                                                   | ~                      |
| k when complete                                                                                  | Program " FCRC Office                                                                                  |                        |
| ·                                                                                                | Eamtyre Select                                                                                         | ~                      |
| proves                                                                                           | Filter                                                                                                 |                        |
|                                                                                                  | Add Certification Form                                                                                 |                        |
|                                                                                                  | Show 10 v entries                                                                                      |                        |
| C) DASHROARDS→ → → CUSTOME                                                                       | Month % Total Staff Total Administrative Earnfare Administrative Signed Certification Expenses By Form | Approved by<br>Billing |
| NDD CERTIFICATION MODAL ×                                                                        | No data available in table                                                                             |                        |
|                                                                                                  | Showing 0 to 0 of 0 entries                                                                            | Previous Next          |
| Month Ending<br>May ~                                                                            |                                                                                                    |                        |
| % of the total staff time directed toward the Earnfare Program                                   | © 2022 - Illinois workNet® - V: 51.13                                                                  |                        |
| 45                                                                                               |                                                                                                    |                        |
| Total Administrative Expenses for the month                                                      |                                                                                                    |                        |
| 1275                                                                                             | Show 10 v entries<br>Month % Total Staff Total Administrative Earnfare Administrative Certification    | Approved by            |
| Signed as an authorized Representative:<br>Enter your name the same as you would sign a document | Ended Time Expenses Expenses Signed By Form                                                            | Billing                |
| Mary Earnfare Representative                                                                     | Mary Earnfare                                                                                          | _                      |
| Enter your title                                                                                 | May 2022 45% + \$1275 = \$57375 Representative View/Print<br>6/8/2022                                  |                        |
| Earnfare Coordinator                                                                             |                                                                                                    |                        |

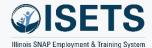

### **SET-UP 4333**

- Verify totals are correct
- Click item to add/edit
- Mark if 4334 is to be included
- IDHS verifies SNAP
- IDHS marks staffing complete

#### Customers must have:

- 1. Enrollment
- 2. Approved Reverse Referral
- 3. Active E&T status
- 4. Active Service/Activity
- 5. Provider associated with activity

#### TIPS

• 4333 includes employment verification, recert date, and other items from the customer overview

|                                             |                                                    |                           |                      |                     |                            |                                                                                                    |                                                         |                                                        | <b>1</b> 21                |
|---------------------------------------------|----------------------------------------------------|---------------------------|----------------------|---------------------|----------------------------|----------------------------------------------------------------------------------------------------|---------------------------------------------------------|--------------------------------------------------------|----------------------------|
| II ISE                                      | IS: ALL                                            | PARTICI                   | PANT                 | S WH                | O RECEI                    | VED BENEFITS                                                                                                    | S SUIVIIVIA                                             | ARY (433                                               | 33)                        |
| ack to Repo                                 | orts                                               |                           |                      |                     |                            |                                                                                                    |                                                         |                                                        |                            |
| rovider *                                   |                                                    |                           |                      |                     |                            | Staffing Month                                                                                                    |                                                         |                                                        |                            |
| Asian Hum                                   | an Services                                        |                           |                      |                     | ~                          | October                                                                                                    |                                                         |                                                        | ~                          |
| ogram *                                     |                                                    |                           |                      |                     |                            | Fiscal Year                                                                                                    |                                                         |                                                        |                            |
| SNAP Job F                                  | Placement                                          |                           |                      |                     | ~                          | 2023                                                                                                    |                                                         |                                                        | ~                          |
| ustomers                                    |                                                    |                           |                      |                     |                            | FCRC Office                                                                                                    |                                                         |                                                        |                            |
| All Participa                               | ants who receive                                   | d benefits                |                      |                     | ~                          | Select                                                                                                    |                                                         |                                                        | ~                          |
| how 10∨                                     | Case                                               |                           |                      |                     |                            | Last Referral Date<br>E&T Status                                                                                    |                                                         |                                                        |                            |
| ¢                                           |                                                    | ¢<br>Provider<br>Activity | # ∳<br>Hours<br>2610 | Support<br>Services | ↓ Last<br>update to<br>IEP |                                                                                                    | ¢<br>Add 4334 lf<br>Required                            | IDHS<br>Verification                                   | •<br>Staffing<br>Completed |
| ¢<br>Name<br>Adam                           | Case<br>Number *<br>SNAP Cert                      |                           | Hours                |                     | update to                  | E&T Status<br>Progress Level<br>Employment                                                                          |                                                         |                                                        |                            |
| how 10 V<br>Adam<br>East<br>IIdas<br>Durmic | Case<br>Number *<br>SNAP Cert<br>Date<br>309145145 | Activity                  | Hours<br>2610        | Services            | update to<br>IEP           | E&T Status<br>Progress Level<br>Employment<br>Verification<br>N/A<br>Active<br>Acceptable<br>Progress/Participation | Required<br>Not<br>Required<br>Required<br>11/11/2022 - | Verification<br>OReceives<br>SNAP<br>ONot<br>Receiving | Completed                  |

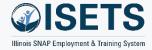

## **ISETS STAFFING & BILLING TOOLS**

- Select Parameters
- Click month packet
  - 1. Partner completes
  - 2. Provider Manager reviews and completes
  - 3. Billing Manager reviews and requests changes or approves
- Slight variations by program

#### TIPS

• Workforce Development completes customer staffing independently from Provider Manager review of staffing information.

|                                         |                                                                                                    | ¢                                               | 🕲 DASHBOARDS 🗸 🗥 CUSTOMERS                                                                                                    | 🖆 ılıl 🛛 HI, GF | PARTNER <del>-</del>                                                                     |                                                                |
|-----------------------------------------|----------------------------------------------------------------------------------------------------|-------------------------------------------------|----------------------------------------------------------------------------------------------------|-----------------|------------------------------------------------------------------------------------------|----------------------------------------------------------------|
| IN ISETS: STA                           | FFING & BILLING TOOLS                                                                                                    |                                                 |                                                                                                    |                 |                                                                                          |                                                                |
| Filter                                  | ۲<br>mprovement Plan Form (Word)                                                                                                    | Staffing Mor<br>August<br>FCRC Office<br>Select | t<br>e                                                                                                    |                 | *                                                                                        |                                                                |
| Staffing/Billing Packet                 | -                                                                                                    | ng Submitt                                      |                                                                                                    | roval Status    | ÷                                                                                        |                                                                |
| 8/1/2021<br>Showing 1 to 1 of 1 entries |                                                                                                    | Submitted                                       | Not Approv                                                                                                    | Previous 1      | INCAL                                                                                    | Billing Packet                                                 |
| © 2022 - Illinois workNet               | <ul> <li>Provider will check when sections have been reviewed and are ready to be submitted</li> <li>All Participants Who Received Benefits Summary (4333)</li> <li>Supportive Services Summary</li> <li>Employment Report</li> <li>Required submission by the 10th of the month following service.</li> <li>Submit Staffing Report</li> </ul> |                                                 | Provider Manager will check wh<br>sections have been reviewed an<br>ready to be submitted<br>All Participants Who<br>Received Benefits<br>Summary (4333)<br>Supportive Services<br>Summary<br>Required submission by the 10t<br>month following service.<br>Submit Billing Report | d are           | Billing sta<br>have bee<br>approved<br>Alli<br>Rec<br>Sun<br>Sun<br>Approval<br>month fo | aff will check when sections<br>n reviewed and are ready to be |
|                                         | Submitted: Praneeth Bommineni 11/17/202                                                                                                    | 22                                              |                                                                                                    |                 | Reviewed                                                                                 | and Approved                                                   |

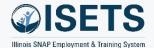

dil

😋 DASHBOARDS 🗸 😕 CUSTOMERS 🛛 📁

HI, 6PARTNER -

## **PROVIDER INFORMATION**

- Appointments
- File Uploads

|            | PROVIDER INFO                      |                                  |                                                            |                                                     |                 |  |  |
|------------|------------------------------------|----------------------------------|------------------------------------------------------------|-----------------------------------------------------|-----------------|--|--|
|            |                                    | Appointments File Upload         | ds ISETS Provider Details ISETS E8                         | T Programs Case Notes                               |                 |  |  |
| PR         | OVIDER INFO                        |                                  |                                                            |                                                     |                 |  |  |
| (\$ppointm | File Uploads ISETS Provider Detail | Is ISETS E&T Programs Case Notes |                                                            |                                                     |                 |  |  |
| Project    | ISETS                              | ~                                |                                                            |                                                     |                 |  |  |
| Program    | SNAP Job Placement                 | ~                                |                                                            |                                                     |                 |  |  |
| Provider   | Asian Human Services               | ~                                |                                                            |                                                     |                 |  |  |
| Filter Ad  | dd Appointment Site Reset Filters  |                                  |                                                            |                                                     |                 |  |  |
| Appointm   | ients                              |                                  |                                                            |                                                     |                 |  |  |
| Show 10    |                                    |                                  |                                                            |                                                     |                 |  |  |
| Name/Lo    |                                    | Notes<br>bring an ID, a mask,    | Details referral form Edit Site Edit Schedule              | grams Case Notes                                    |                 |  |  |
| downstai   | irs location                       | bring an ID, mask, ar<br>form    |                                                            | ~                                                   |                 |  |  |
|            |                                    | Program SNAP Job F               | Placement                                                  | ~                                                   |                 |  |  |
|            |                                    | Provider Asian Hum               | an Services                                                | ~                                                   |                 |  |  |
|            |                                    | Filter Upload File F             | Reset Filters                                              |                                                     |                 |  |  |
|            |                                    | Download Forms from ISE          | IS Partner Resources                                       |                                                     |                 |  |  |
|            |                                    | File Uploads                     |                                                            |                                                     |                 |  |  |
|            |                                    | Show 10 🗸 entries                |                                                            |                                                     |                 |  |  |
|            |                                    | Date 🔶 File Na                   | ame <b>Description</b>                                     | Category Uploaded By                                | Remove          |  |  |
| e most     |                                    |                                  | ink Overview 4- performance improved<br>LSI_print.pdf plan | ment Performance ISETS 6Partner<br>Improvement Plan | Remove          |  |  |
|            |                                    | Showing 1 to 1 of 1 entr         | ies                                                        |                                                     | Previous 1 Next |  |  |
|            |                                    |                                  |                                                            |                                                     |                 |  |  |

#### TIPS

- Schedule Appointments 2 months out
- Select all options possible to ensure the m matches for participants.

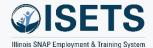

# **PROVIDER INFORMATION**

- ISETS Provider Details
- ISETS E&T programs
- Case Notes (Agency)

|                                                                                                    |                                                                                                    |                                                                                                    | ⊘ DASHBOARDS - 🖉 CUSTOMERS                                                                                                    | 📁 ılıl 🛛 HI, 6PARTNER+                                                                                                    |
|----------------------------------------------------------------------------------------------------|----------------------------------------------------------------------------------------------------|----------------------------------------------------------------------------------------------------|----------------------------------------------------------------------------------------------------|----------------------------------------------------------------------------------------------------|
| /                                                                                                    |                                                                                                    | ER INFO                                                                                                    |                                                                                                    |                                                                                                    |
|                                                                                                    | Appointments F                                                                                                    | ile Uploads ISETS Provider Details                                                                                                    | ISETS E&T Programs Case Notes                                                                                                    |                                                                                                    |
| PROVIDER INFO                                                                                                    |                                                                                                    |                                                                                                    |                                                                                                    |                                                                                                    |
| ointments File Uploads ISETS Provider Deta                                                                                                    | ISETS E&T Programs Case Notes                                                                                                    |                                                                                                    | Appointments File Uploads ISETS Provider Details ISETS E&T Programs Case Notes                                                                                                    |                                                                                                    |
| m SNAP Job Placement                                                                                                    | ~                                                                                                    |                                                                                                    | Search   Program  Provider  Contract Number  Fiscal Year by                                                                                                    |                                                                                                    |
| Asian Human Services - 4820 N. Broadway Chi                                                                                                    | icago IL 60640 🗸                                                                                                    |                                                                                                    | Program SNAP Job Placement ~                                                                                                    |                                                                                                    |
| t Print Reset Filters                                                                                                    |                                                                                                    |                                                                                                    | Filter Reset Filters                                                                                                    |                                                                                                    |
| S Provider Info                                                                                                    |                                                                                                    |                                                                                                    | Show 10 - entries                                                                                                    |                                                                                                    |
| WIDER NAME: ASIAN HUMAN SERVICES                                                                                                    |                                                                                                    | CASE NOTES(6)                                                                                                    | Program Contract Fiscal Location Program Program<br>Name Provider Number Year Name Schedule Offering                                                                                                    | Training Opti<br>Activities Other Training <b>0</b>                                                                                                    |
| OCIATED CONTRACTS<br>10 °) entries<br>Number © Provider * Start Date                                                                                                    | e 🕴 End Date 🕴 Program C                                                                                                    | Yfered 🕴 Total Amount 💧 🚸                                                                                                    | SNAP Job Asian 4 2021 Asian Ful Time, Part Ody bb<br>Placement Human Human Time Placement<br>Services Services Services                                                                                                    | WE - Work         Offer         Edil           Experience, JR - Computer/Digital         Rer           Job Readines, SJ         Literary Training,           - Supervised Job         Employability           Search, VT -         Skills           Vocational         Skills |
| 1 Asian Human 7/1/2020<br>Services                                                                                                    | 6/30/2021 SNAP 2 St                                                                                                    | uccess \$107,000                                                                                                    |                                                                                                    | Training, CW -<br>Community                                                                                                    |
| Services                                                                                                    | 0 6/30/2021 SNAP 2 St                                                                                                    | uccess \$107,000                                                                                                    |                                                                                                    |                                                                                                    |
| Services<br>ATIONS<br>10 v entries                                                                                                    | <ul> <li>6/30/2021 SNAP 2 St</li> <li>Address</li> </ul>                                                                                                    | scess \$107,000                                                                                                    |                                                                                                    | Community<br>Workfare, JRS -                                                                                                    |
|                                                                                                    | Address                                                                                                    | A B Search:                                                                                                    | PROVIDER INFO                                                                                                    | Community<br>Workfare, JRS -                                                                                                    |
| Services<br>ATIONS<br>10 v entries<br>for Name<br>TTS<br>10 v entries                                                                                                    | Address     4930 AL Root                                                                                                    | A ()                                                                                                    | PROVIDER INFO Appointments File Uploads ISETS Frovider Details ISETS & Programs Case Hotes                                                                                                    | Community<br>Workfare, JRS -                                                                                                    |
| Services ATIONS 100 entries 101 Discrete International Services IDTS 100 entries IDTS 100 entries IDTS 100 entries IDTS 100 entries PROGRAMS                                                                                                    | Address                                                                                                    | ۵ در در در در در در در در در در در در در                                                                                                    |                                                                                                    | Community<br>Workfare, JRS -                                                                                                    |
| Services ATTONS are jentries on Name TTS are in Type in Description PROGRAMS pty Contract Number v                                                                                                    | Address                                                                                                    |                                                                                                    | Appointments File Uploads ISETS Provider Details ISETS E&T Programs Case Notes Project                                                                                                    | Community<br>Workfare, JRS -                                                                                                    |
| Services ATIONS TO greatings To greatings To greatings TO greatings TO greatings TO greatings Type PROGRAMS typ Contract Number v To greatings To greatings Type entries                                                                                                    | on Entered By O                                                                                                    | ۵ در در در در در در در در در در در در در                                                                                                    | Appointments File Uploads ISETS Provider Details ISETS E&T Programs Case Notes Project ISETS v Program SNAP Job Placement v                                                                                                    | Community<br>Workfare, JRS -                                                                                                    |
| Services ATIONS Or Jentries On Name TIS Or entries Date                                                                                                    | on Entered By                                                                                                    | Search: Status Search: Search: Status Search: Search: Status Search: Search: S | Appointments         File Uploads         ISETS Provider Details         ISETS E&T Programs         Case Notes           Project         ISETS                                                                                                    | Community<br>Workfare, JRS -                                                                                                    |
| Services                                                                                                    | on Entered By Interest Interest Interes | A     B                                                                                                    | Appointments File Uploads ISETS Provider Details ISETS E&T Programs Case Notes Project ISETS v Program SNAP Job Placement v                                                                                                    | Community<br>Workfare, JRS -                                                                                                    |
| Services Services Services Services Services Services Services Services Services Services Services Services Services Services Services Services Services Services Services Services Services Services Services Services Services Service Service Servi | on Entered By Interest Interest Interes | Search: Status  Search: Status  Search: Status  Search: Status  Search: Status  Search: Compared Configured Configured Co | Appointments         File Uploads         ISETS Provider Details         ISETS E&T Programs         Case Notes           Project         ISETS                                                                                                    | Community<br>Workfare, JRS -                                                                                                    |
| Services Services Ser | on Entered By Interest Interest Interes | Search: Search: Search: Search: Search: Search: Search: Search: Computer: Search: Computer: Search: Computer: Search: Computer: Search: Computer: Search: Computer: Search: Search: Computer: Search: Search:  | Appointments     File Uploads     ISETS Provider Details     ISETS E&T Programs       Project     ISETS        Program     SMAP Job Placement        Provider     Aslan Human Services        Sector     Md Gale Note     Rest Filters                                                                                                    | Community<br>Workfare, IRS -<br>Job Retention                                                                                                    |
| Services Variable Services Services Services Services Services Services Services Services Service Service Serv | on Entered By Interest Interest Interes |                                                                                                    | Appointments         File Uploads         ISETS Provider Details         ISETS & Trograms         Case Notes           Project         ISETS         v         v         v         v           Program         SUAP lob Placement         v         v         v           Provider         Addam Human Services         v         v           Stack         Add Case Notes         eset Filters         v           Case Notes         V         v         v         v           Show [50 or periods         v         v         subject         Comment         v                                                                                                    | Community<br>Workdrer, RS -<br>Job Retention                                                                                                    |
| Services Services Services Services Services Services Services Services Services Service Service Servi | Address<br>Address<br>Address<br>Address<br>Address<br>Entered By<br>Entered By<br>Entered By<br>Interest Address State<br>Fard Time Placement Wet - Work for<br>Services VT - Vocation<br>Job Type Total                                                                                                    | Search:     Search:     S      | Appointments     File Uploads     ISETS Provider Details     ISETS E&T Programs     Case Notes       Project     ISETS     v     v       Program     SUAP lob Placement     v       Provider     Addian Human Services     v       State     Add Care Note     Rese Filters         Case Notes       Short     Comment     I       Provider     Contact Date     Subject     Comment     Delivery Method       Alain Human     7/23/2021     Test message will and final method     Alain final method                                                                                                    | Community<br>Workfare, RS -<br>Job Retention                                                                                                    |
| Services Services Services Services Services Services Service Service  | Address Address Addres | Search: Search: Search: Search: Search: Search: Search: Search: Compretions: Addition Workstor Search: Search: Search  | Appointments     File Uploads     ISETS Provider Details     ISETS & Trograms     Case Notes       Program     SUP Job Pacement                                                                                                    | Community<br>Wendfare, IRS -<br>Job Retention                                                                                                    |
| Services  TOO Services  Services  Se | Address<br>Address<br>Address<br>Address<br>Address<br>Entered By<br>Entered By<br>Entered By<br>Interest Address State<br>Fard Time Placement Wet - Work for<br>Services VT - Vocation<br>Job Type Total                                                                                                    | Search:     Search:     S      | Appointments     File Uploads     ISETS Provider Details     ISETS E&T Programs     Case Notes       Project     ISETS     Image: Comparing the comparing the com | Community<br>Wendfer, JR -<br>Job Retention                                                                                                    |

| © 2022 | <ul> <li>Illinois workNet⊗</li> </ul> | - V: 65.1 |
|--------|---------------------------------------|-----------|

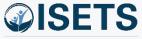

### RESOURCES

- Partner Page
  - https://illinoisworknet.com/isetspartners

0

FY22

LUS VS POI

- My Training
  - Access by log-in within ISETS

|                     |                                                                                                    |                                                                                                    | Illinaia CMAD Employment & Training (                                                                                                    |                                                          |                    |                                                      |       | inina Cuat  |
|---------------------|----------------------------------------------------------------------------------------------------|----------------------------------------------------------------------------------------------------|----------------------------------------------------------------------------------------------------|----------------------------------------------------------|--------------------|------------------------------------------------------|-------|-------------|
|                     | MENU                                                                                                |                                                                                                    |                                                                                                    | kNet <sup>®</sup><br>CENTER<br>merican <b>job</b> center | <b>Q</b><br>Search | Español                                              | Users | A Share     |
|                     | 🏫 My Dashboard 🗕 🖻                                                                                  | i Messages (177) 🛛 🗮 Boc                                                                             | okmarks 🔶 Resur                                                                                                    | mes    ★Skills & Interest                                | s                  |                                                      |       |             |
|                     |                                                                                                    | IS                                                                                                   | ets par                                                                                                    | TNER GUII                                                | DE                 |                                                      |       |             |
|                     | Back to Workforce & B                                                                               | Education Partner Resource                                                                           | 25.                                                                                                    |                                                          |                    |                                                      |       |             |
| <u>ners</u>         | System (ISETS). This site will<br>request for assistance to infor<br>easy routing of your help requ | be updated ongoing as the p<br>@illinoisworknet.com please i<br>uest.<br>ave been granted access wil | rs participating in the Illinois SNAP Employment & Training<br>project progresses and materials are needed. <i>If you send a</i><br><i>e include a reference to the ISETS program to enable</i><br>vill see this program listed in their Customer list.                                                                                                    |                                                          |                    | <b>Elinois SKAP Employment &amp; Training System</b> |       |             |
| ASHBOARDS - & CUSTO | MERS 🖀 III                                                                                          | HI, 6PARTNER <del>-</del>                                                                            | aunch                                                                                                    |                                                          |                    |                                                      |       |             |
|                     | MY PAR                                                                                              | TNER DASHBOARD                                                                                       | and Contractions                                                                                                    |                                                          | Training           |                                                      |       | Careor Tool |
|                     | MY TRA                                                                                              |                                                                                                    |                                                                                                    | ILLINOIS W                                               | ORKNET             | TRAININ                                              | G     |             |
|                     | 🐣 GRC                                                                                               | DUPS                                                                                                 |                                                                                                    |                                                          |                    |                                                      | Ŭ.    |             |
|                     | WORKS                                                                                               | ITE PLACEMENT                                                                                        | Back to Training Program                                                                                                    | -                                                        | •                  |                                                      |       |             |
| ~                   | Search                                                                                              | 5 WORKNET                                                                                            | Percentage you have comple                                                                                                    | rted: 0 %                                                |                    |                                                      |       |             |
|                     | IWN ME                                                                                              | SSAGES                                                                                               |                                                                                                    | lacio rei literrege                                      |                    |                                                      |       |             |
| ormance Coals       | LOG OF                                                                                              | F                                                                                                    | A Training and the second                                                                                                    | Become a Partner                                         |                    |                                                      |       |             |
| ninal( a t.naic     |                                                                                                    |                                                                                                    | CISETS Control of Control of Cont | Intake: Add a Customer                                   |                    |                                                      |       |             |
|                     |                                                                                                    |                                                                                                    |                                                                                                    | Intake: Complete Initial Assessment                      |                    |                                                      |       |             |
|                     |                                                                                                    |                                                                                                    | Addentive of Additional Additional Additiona | Intake: Complete Needs Assessment                        |                    |                                                      |       |             |

#### TIPS

- Partner guide has:
  - Instructions
  - System Updates
  - Recordings of TA sessions

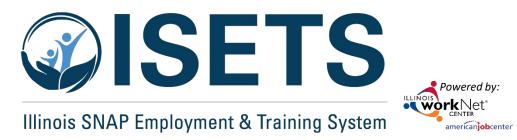

# **THANKS**

**ISETS System Training** 

**Contact us:** 

#### **Dee Reinhardt**

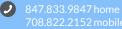

dreinhardt@illinoisworknet.com

The Illinois workNet Center System, an American Job Center, is an equal opportunity employer/program. Auxiliary aids and services are available upon request to individuals with disabilities. All voice telephone numbers may be reached by persons using TTY/TDD equipment by calling TTY (800) 526-0844 or 711. This workforce product was funded by a grant awarded by the U.S. Department of Labor's Employment and Training Administration. For more information, please refer to the footer at the bottom of <u>www.illinoisworknet.com</u>.